Муниципальное автономное общеобразовательное учреждение «Средняя общеобразовательная школа № 2 с углубленным изучением физики, математики, русского языка и литературы»

Принята на заседании педагогического совета Школы № 2 протокол № 204 от 30.08.2023 г

Утверждаю: директор Школы № 2 べ **/Калиенко Р.Ф.**/ Приказ № 228 от 01.09.2023 г.

Дополнительная общеобразовательная общеразвивающая программа технической направленности «Основы операторского мастерства и видеомонтажа»

> Возраст обучающихся: 13-17 лет Срок реализации: 1 год

> > Составитель: Мигачёв Д.В., педагог дополнительного образования

г. Верхняя Салда 2023 г.

Муниципальное автономное общеобразовательное учреждение «Средняя общеобразовательная школа № 2 с углубленным изучением физики, математики, русского языка и литературы»

Принята на заседании педагогического совета Школы № 2 протокол № 204 от 30.08.2023 г

Утверждаю: директор Школы № 2 /Калиенко Р.Ф./ Приказ № 228 от 01.09.2023 г.

# **Дополнительная общеобразовательная общеразвивающая программа технической направленности «Основы операторского мастерства и видеомонтажа»**

Возраст обучающихся: 13-17 лет Срок реализации: 1 год

> **Составитель:**  Мигачёв Д.В.. педагог дополнительного образования

г. Верхняя Салда 2023 г.

### **1. Пояснительная записка**

Характерной чертой нашего времени становится ориентация на развитие креативности подрастающего поколения.

Дополнительная общеобразовательная общеразвивающая программа (ДООП) «Основы операторского мастерства и видеомонтажа» способствует художественно-творческому росту обучающихся на разных этапах их развития, в том числе, и в сложный период взросления в старших классах школы, когда фактически прекращается преподавание предметов искусства (музыка, изобразительное искусство); кроме того, позволяет отвлечь детей от дурного влияния улицы и помогают профессионально определиться в будущем.

### **1.1 Направленность.**

ДООП «Основы операторского мастерства и видеомонтажа» имеет техническую направленность.

#### **1.2 Актуальность**

Основанием для разработки ДООП по курсу «Основы операторского мастерства и видеомонтажа» служат следующие нормативные правовые акты и правовые документы:

1. Федеральный закон от 29.12.2012 № 273-ФК (в ред. от 24.03.2021) «Об образовании в Российской Федерации».

2. Федеральный государственный образовательный стандарт основного общего образования (утверждён приказом Министерства образования и науки Российской Федерации от 17 декабря 2010 г. № 1897) (в ред. от 21.12.2020)

3. Паспорт национального проекта «Образование» (утверждён президиумом Совета при Президенте РФ по стратегическому развитию и национальным проектам, протокол от 24.12.2018 № 16)

4. Государственная программа Российской Федерации «Развитие образования» (утверждена Постановлением Правительства РФ от 26.12.2017

№ 1642 (в ред. от 22.02.2021) «Об утверждении государственной программы Российской Федерации «Развитие образования»

5. Профессиональный стандарт «Педагог (педагогическая деятельность в дошкольном, начальном общем, основном общем, среднем общем образовании) (воспитатель, учитель)» (в ред. от 16.06.2019). Приказ Министерства труда и социальной защиты РФ от 18 октября 2013 г. № 544н, с изменениями, внесёнными приказом Министерства труда и соцзащиты РФ от 25 декабря 2014 г. № 1115н и от 5 августа 2016 г. № 422н

6. Профессиональный стандарт «Педагог дополнительного образования детей и взрослых». Приказ Министерства труда и социальной защиты РФ от 5 мая 2018 г. № 298н «Об утверждении профессионального стандарта «Педагог дополнительного образования детей и взрослых»

7. Постановление Главного государственного санитарного врача Российской Федерации от 28.09.2020 № 28 «Об утверждении санитарных правил СП 2.4. 3648-20 «Санитарно-эпидемиологические требования к организациям воспитания и обучения, отдыха и оздоровления детей и молодёжи».

8. Распоряжение Минпросвещения России от 01.03.2019 № Р-20 «Об утверждении методических рекомендаций по созданию мест, в том числе рекомендации к обновлению материально-технической базы, с целью реализации основных и дополнительных образовательных программ цифрового, естественно-научного, технического и гуманитарного профилей в образовательных организациях, расположенных в сельской местности и малых городах».

9. Письмо Минобрнауки России от 29.03.2016 № ВК-641/09 «О направлении методических рекомендаций» (вместе с «Методическими рекомендациями по реализации адаптированных дополнительных общеобразовательных программ, способствующих социальнопсихологической реабилитации, профессиональному самоопределению детей

с ограниченными возможностями здоровья, включая детей-инвалидов, с учетом их особых образовательных потребностей»);

10. Приказ Министерства общего и профессионального образования Свердловской области от 30.03.2018 г. № 162-Д «Об утверждении Концепции развития образования на территории Свердловской области на период до 2035 года».

Актуальность данной программы обусловлена тем, что в условиях перехода образовательных учреждений на новый Федеральный государственный стандарт она позволяет разнообразить организационные формы работы с обучающимися с учетом их индивидуальных особенностей, обеспечивает рост творческого потенциала, познавательных мотивов, обогащает формы взаимодействия со сверстниками и взрослыми в познавательной деятельности.

Внедрение данной программы в дополнительное образование способствует решению проблемы поддержки одаренных детей.

Видеосъёмка и видеомонтаж - непростой творческий процесс, который включает в себя элементы игровой, исследовательской и проектной деятельности.

## **1.3 Отличительные особенности программы.**

Особенностью данной программы является то, что в результате проведения занятий, обучающимися создаются школьные теленовости, которые транслируются на местном телевизионном канале и на главном экране в школе.

## **1.4 Адресат программы.**

Возраст детей, участвующих в реализации данной программы: 12-17 лет.

ДООП по курсу ОБЖ «Вопросы безопасности» разработана в соответствии с возрастными и психологическими особенностями подростков.

В данный возрастной период в учебной деятельности подростка развиваются внимание, память, мышление, закаляются воля и характер,

проявляются способности. Однако не учение вообще изменяет личность подростка, а специфические, особенные, характерные способы усвоения разного по содержанию и форме учебного (и не учебного) материала. Характерной чертой этого возраста является пытливость ума, стремление к познанию, подросток жадно стремится овладеть как можно большим количеством знаний, при этом, не обращая должного внимания на их систематичность.

Подростки направляют умственную деятельность на ту сферу, которая больше всего их увлекает. В этом возрасте у обучающихся формируются задатки будущих профессиональных навыков. Поэтому немаловажно в этот период помочь ребенку направить свои умственные потребности в нужном направлении. Подростки ценят преподавателей знающих и строгих, но справедливых, доброжелательных и тактичных, которые умеют интересно и понятно объяснять материал, в темпе организовать работу на уроке, вовлечь в нее обучающихся и сделать ее максимально продуктивной для всех и каждого.

### **Система набора в группу.**

В объединении могут заниматься и мальчики, и девочки. Набор детей по желанию. Количество обучающихся в группе: 10-12 человек. (Согласно приложению Сан ПиН 2.4.4.1251-03)

## **1.5 Режим занятий**

Продолжительность одного академического часа – 40 минут.

Перерыв между учебными занятиями – 10 минут.

Общее количество часов в неделю – 6 часов.

Занятия проводятся 3 раза в неделю по 2 часа.

**1.6 Объем** программы – 204 часа. Программа рассчитана на 1 год обучения.

### **1.7 Особенности организации образовательного процесса.**

В процессе освоения программы обучающемуся предоставляется возможность дать волю своей фантазии и сделать первые шаги в

самореализации. Программа разбита на разделы, в каждом из которых обучающийся сталкивается с различными задачами, в процессе решения которых ярко выявляются его индивидуальные способности и склонности.

Данная программа разработана на основе деятельностного подхода к обучению. Все предлагаемые задания носят творческий характер и направлены на развитие продуктивного мышления и раскрытие творческих способностей.

### **1.8 Форма обучения**

Основная форма работы – групповая, но, в связи с различным уровнем развития и личностными качествами детей занятия строятся индивидуальном общении или в составе небольшой группы (2-5 человек), которая работает над собственным проектом.

## **1.9 Виды занятий**

Занятия комбинированные, т.е. включают в себя теоретическую часть (беседы, лекции) и практическую часть (под руководством педагога, самостоятельная работа, игра, творческие практикумы).

Чтобы сделать занятие разнообразнее и интереснее, активно используются такие формы, как просмотр фильма и обсуждение (экранные технологии), мастер-класс, конкурс, съемка на мероприятиях.

### **1.10 Формы итоговой аттестации.**

Форма начальной диагностики - собеседование

Форма промежуточной аттестации - создание сюжета на свободную тему.

Форма итоговой аттестации результатов образовательной деятельности за год обучения - контрольное практическое задание

Форма аттестации обучающихся по итогам реализации ДООП - защита проектной работы.

# **2. ЦЕЛИ И ЗАДАЧИ ДОПОЛНИТЕЛЬНОЙ ОБЩЕОБРАЗОВАТЕЛЬНОЙ ОБЩЕРАЗВИВАЮЩЕЙ ПРОГРАММЫ.**

### **1.1 Цель программы.**

 Развитие творческой, всесторонне образованной, социально позитивной личности через создание и трансляцию школьных новостей, видеофильмов, социальных роликов.

## **1.2 Задачи.**

Достижению поставленной цели способствует решение следующих основных задач программы:

1. Обучающие:

 повысить уровень ИКТ - компетенций обучающихся (изучение компьютерных программ, используемых при монтаже и обработке видеоматериала);

 дать глубокое понимание принципов построения и хранения изображений, знания в области компьютерной графики, цветопередачи, оформления;

научить работать в программах MAGIX Vegas Pro;

 ознакомить с основами видеотворчества, жанрами и направлениями развития мирового кино телевидения;

 обучить основам видеосъёмки, видеомонтажа, музыкального сопровождения и озвучивания видеофильма.

2. Воспитательные задачи:

создать условия для успешной социализации;

овладеть навыками общения и коллективного творчества;

 воспитать интерес к общению с информацией и обширной аудиторией;

 вовлечь обучающихся в систему соуправления воспитательной работой в образовательном пространстве муниципального образования;

воспитать волю, стремление доводить начатое дело до конца.

 воспитать объективное отношение к себе, к своим поступкам, чувство самоконтроля.

3. Развивающие задачи:

развить творческие и коммуникативные способности;

 активизировать мыслительный процесс и познавательный интерес;

 развить умения импровизировать, сочинять, фантазировать т.е. творчески относится к поставленной задаче;

 развить у детей способности к логическому, творческому мышлению;

создать условия к саморазвитию воспитанников;

 активизировать интеллектуальные качества личности, сознательного выбора профессии;

развитие композиционного мышления, художественного вкуса;

 развитие способности к выражению в творческих работах своего отношения к окружающему миру.

# 3. **СОДЕРЖАНИЕ ДОПОЛНИТЕЛЬНОЙ ОБЩЕОБРАЗОВАТЕЛЬНОЙ ОБЩЕРАЗВИВАЮЩЕЙ ПРОГРАММЫ.**

На первом этапе изучения программы последовательно рассматриваются состав и сферы применения мультимедиа, ее аппаратные и программные компоненты, форматы мультимедиа-файлов и особенности потокового аудио и видео. Большое внимание уделяется изучению технологий цифровой обработки звука, фото и видео на компьютере, записи мультимедиа на оптические носители. Изложение учебного материала акцентировано на практическом применении современных аппаратных и программных средств мультимедиа.

Технология видеомонтажа – предполагает использование преимущественно групповой формы работы с учетом индивидуальности и потенциала каждого обучающегося. В процессе освоения раздела формируются важнейшие социальные и коммуникативные компетенции: умение работать в команде, умение формулировать свои мысли и выражать их вслух, а также умение внимательно слушать других и ценить их мнение.

На этапе разработки сценария перед обучающимися ставятся задачи, развивающие наблюдательность и формирующие чуткое отношение к окружающему миру, природе и людям. На этапах съемки и монтажа обучающийся, осваивает основы композиции и правила построения кадра, учится обращаться с техникой, знакомится с компьютерными программами. В процессе обработки звука развивается умение чувствовать характер музыки и темпоритма.

По завершении работы над проектом у обучающихся появляется возможность представить готовый продукт на конкурсы различного уровня.

Программа носит комплексный характер и включает в себя различные элементы:

 обучение основам телевизионных специальностей: операторскому мастерству и видеомонтажу;

 развитие творческих, коммуникативных способностей личности в процессе участия в творческом процессе;

 участие в социально-значимой деятельности детского самоуправляемого коллектива.

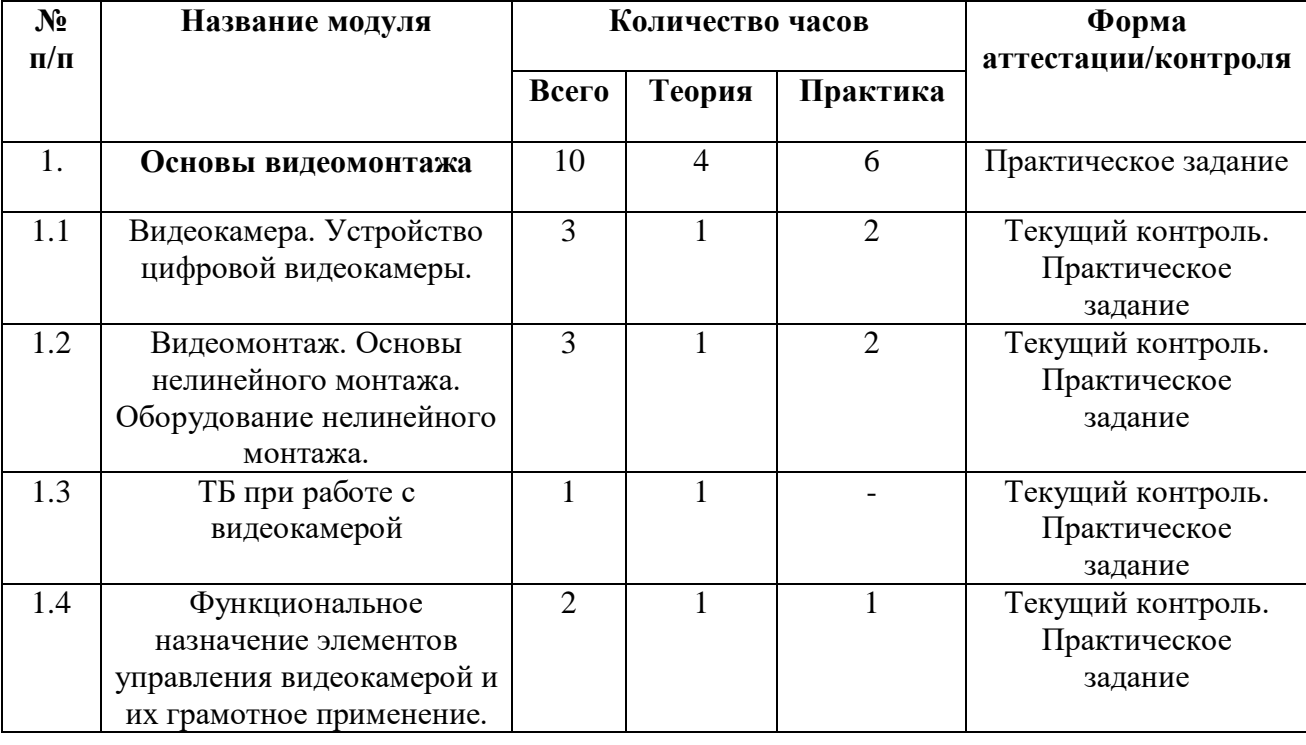

**3.1 Учебный (тематический) план**

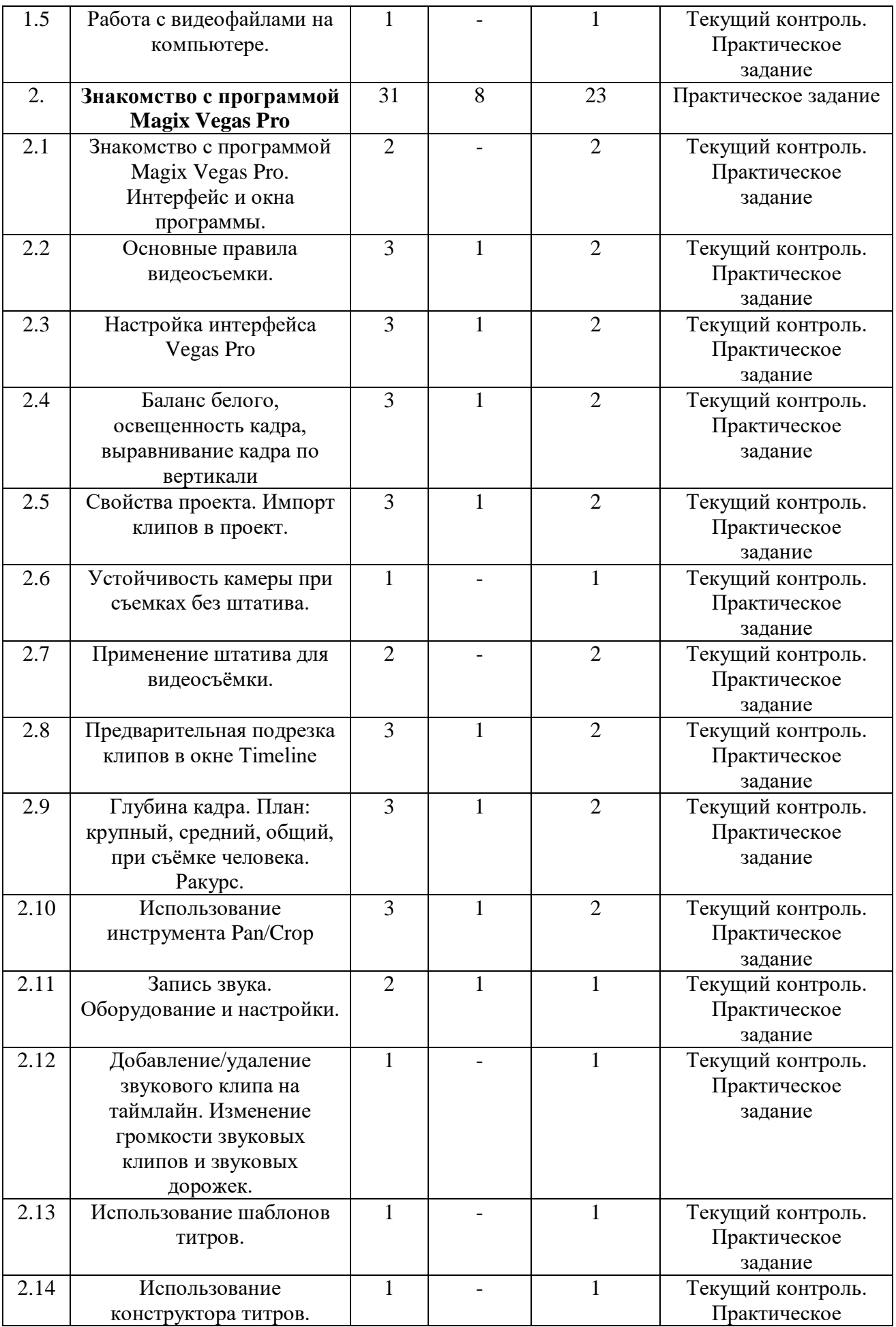

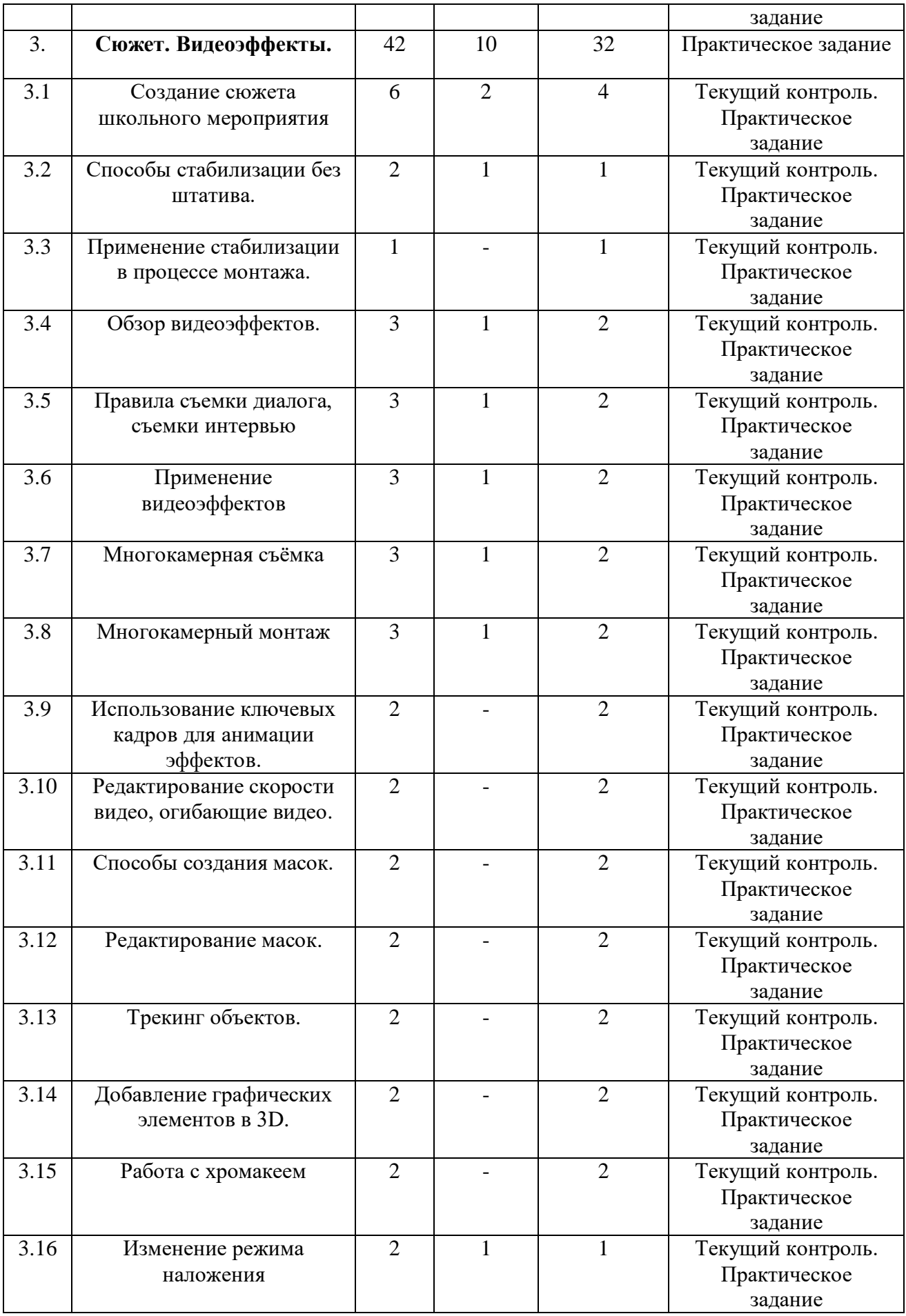

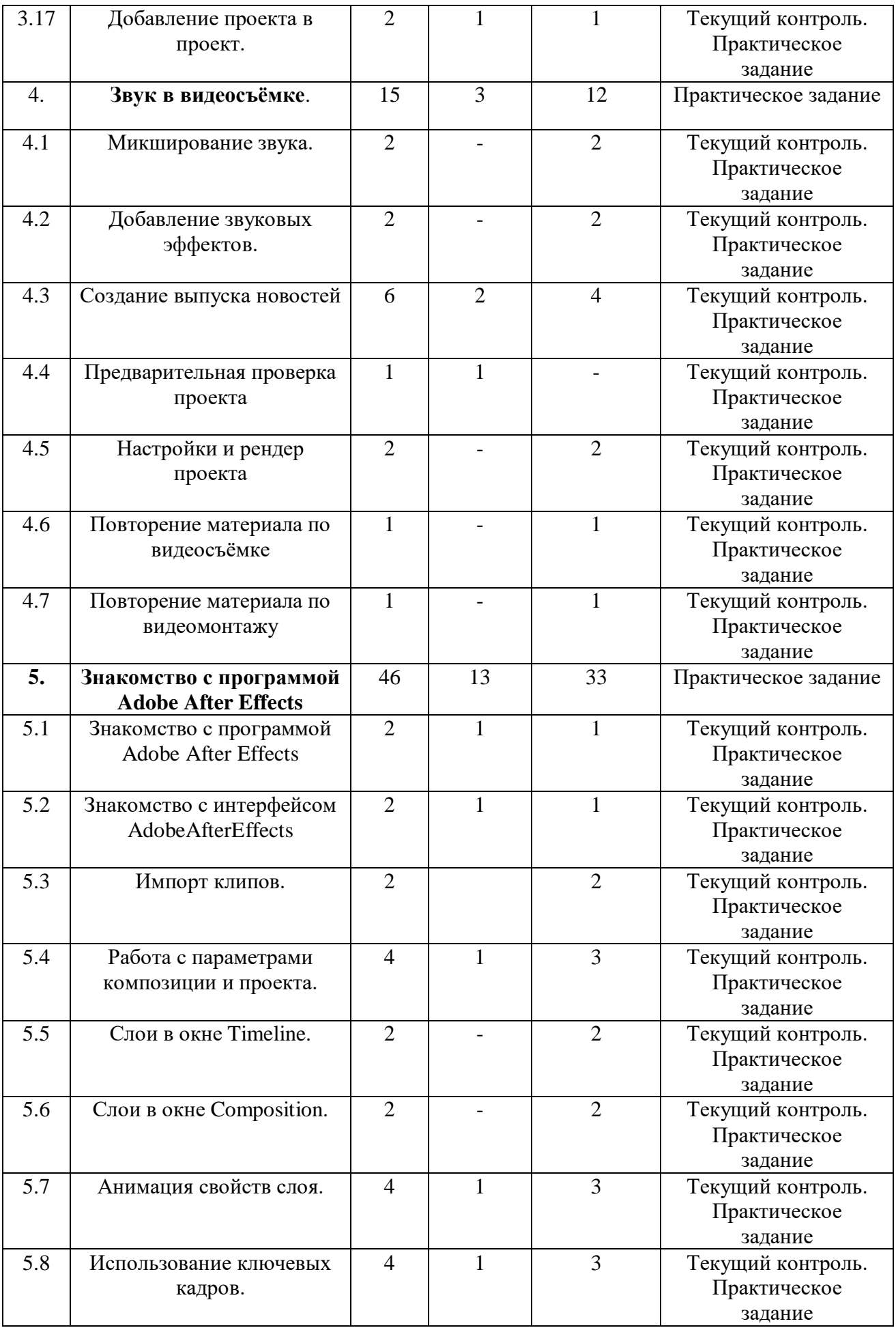

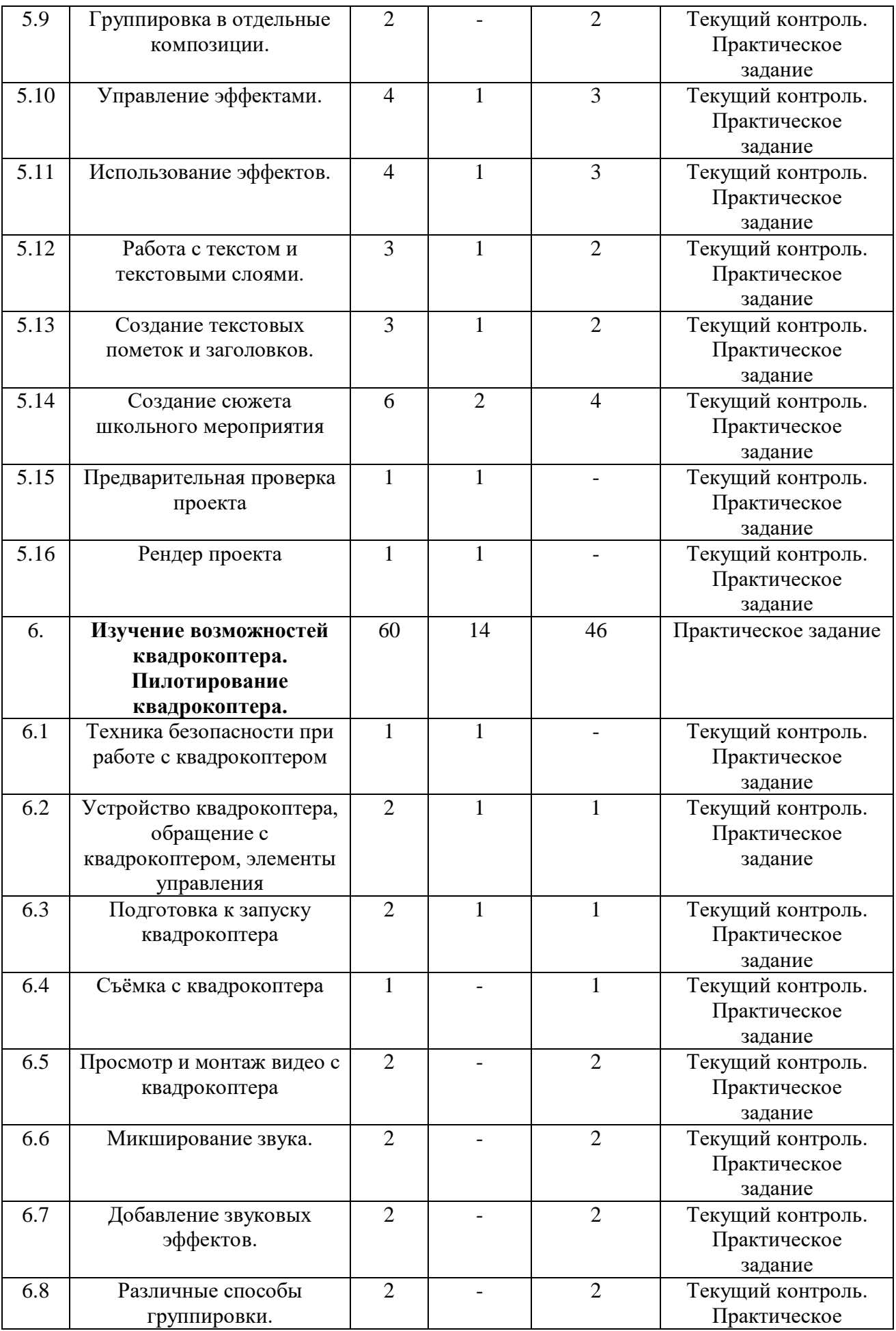

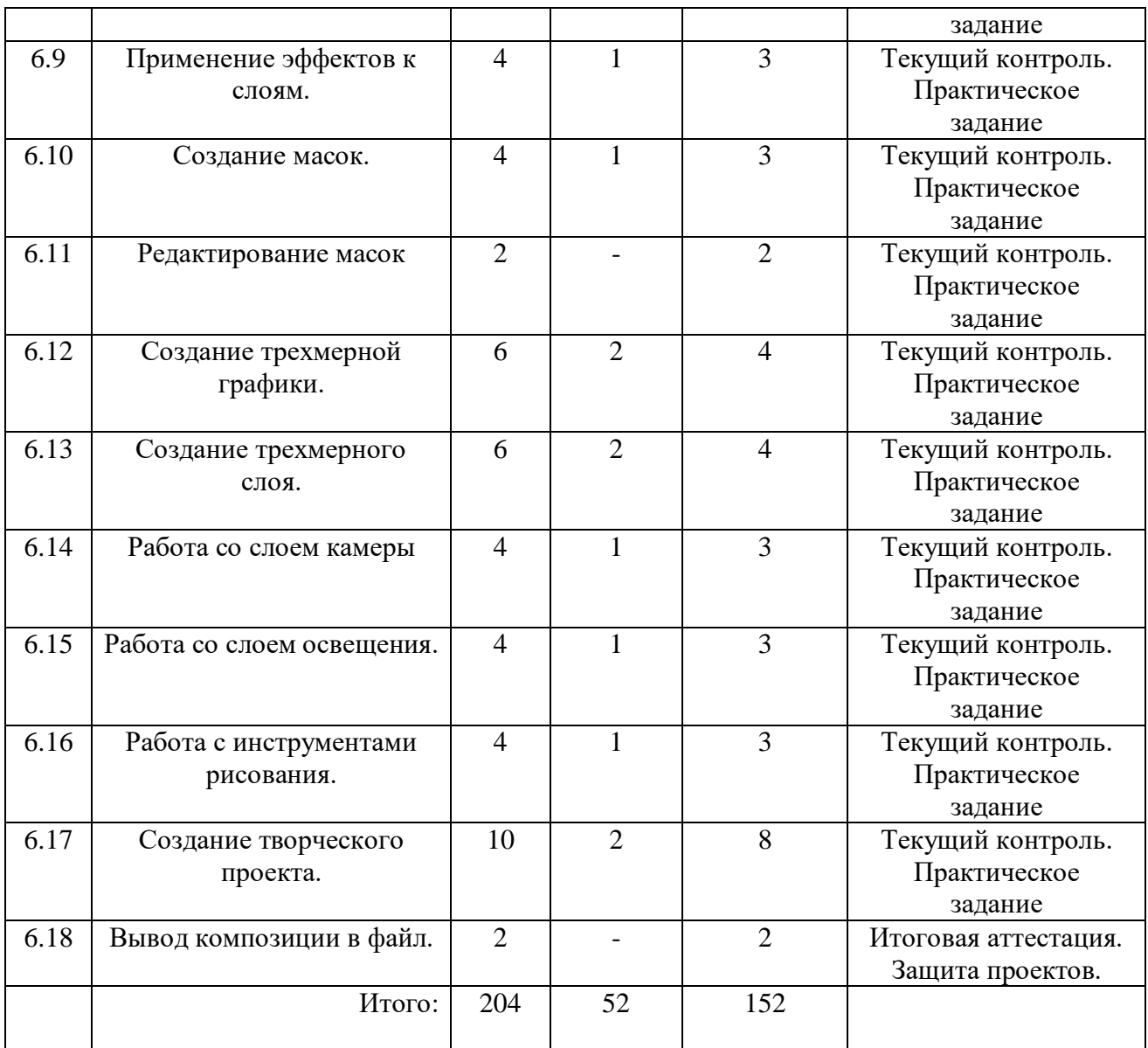

## **3.2 Содержание учебного (тематического) плана**.

1. Основы видеомонтажа

1.1 Видеокамера. Устройство цифровой видеокамеры.

Теория: типы видеокамер по разрешению, по формату носителя данных, по формату записи данных.

Практика: принцип работы устройства видеокамеры.

1.2 Видеомонтаж. Основы нелинейного монтажа. Оборудование нелинейного монтажа.

Теория: понятия видеомонтажа. Виды монтажа. Правила согласования кадров. Требования к оборудованию для видеомонтажа.

Практика: современные программные продукты для видеомонтажа. Их классы и типичные представители.

1.3 ТБ при работе с видеокамерой

Теория: техника безопасности при работе с компьютерной техникой.

Практика: санитарно-гигиенические нормы при работе на компьютере.

1.4 Функциональное назначение элементов управления видеокамерой и их грамотное применение.

Теория: знакомство с инструкцией.

Практика: порядок действий при включении камеры. Порядок действий при установке аккумулятора и карты памяти. Функциональное назначение элементов управления видеокамерой. Режимы съёмки видеокамеры.

1.5 Работа с видеофайлами на компьютере.

Теория: форматы файлов, их свойства. Методы сжатия графических данных. Сжатие, алгоритм которого включен в формат файла.

Практика: работа с конверторами графических файлов.

2.Знакомство с программой Magix Vegas Pro.

2.1 Знакомство с программой Magix Vegas Pro. Интерфейс и окна программы.

Теория: изучение интерфейса программы, назначения всех кнопок главного окна.

Практика: панель инструментов. Монтажная область. Окно предварительного просмотра. Окно с вкладками. Панель регулирования громкости звука. Остальные окна программы.

2.2 Основные правила видеосъемки.

Теория: настройка режима съемки (автомат, ручная съемка). Трансфокатора («зума»). Использование кольца регулировки фокуса.

Практика: отработка правильного ручного захвата камеры.

2.3 Настройка интерфейса Vegas Pro

Практика: перемещение окон, сворачивание, восстановление исходного интерфейса. Добавление и удаление кнопок управления проигрыванием и эффектами. Использование окна предпросмотра на внешнем мониторе.

2.4 Баланс белого, освещенность кадра, выравнивание кадра по вертикали.

Теория: включение и настройка «баланса белого». Сравнение различных вариантов изображений в соответствии со шкалой Кельвина.

Практика: регулировка выдержки. Настройка экспозиции. Выполнение упражнений на вертикаль. Включение вспомогательных направляющих линий и сетки.

2.5 Свойства проекта. Импорт клипов в проект.

Теория: разрешение, частота кадров, битрейт видео.

Практика: импорт различных медиафайлов в Vegas Pro и применение их свойств ко всему проекту.

2.6 Устойчивость камеры при съемках без штатива.

Теория: включение оптической стабилизации изображения.

Практика: приёмы стабилизации с использованием ремня для видеокамеры.

2.7 Применение штатива для видеосъёмки.

Теория: изучение устройства штатива.

Практика: крепление камеры на штатив и управление штативом. Использование основных правил съемки статичных планов.

2.8 Предварительная подрезка клипов в окне Timeline

Практика: перемещение медиафайлов на монтажную область (Timeline). Создание и удаление видеодоржки, аудиодорожки. Использование горячих клавиш для подрезки фрагментов. Использование кнопок управления для подрезки фрагментов.

2.9 Глубина кадра. План: крупный, средний, общий, при съёмке человека. Ракурс.

Теория: различные виды съемок. Правила съемки интерьера, пейзажа, портрета, натюрморта.

Практика: детальный план, крупный план, первый средний план, второй средний план, общий план, дальний план, чередование планов. Фронтальная композиция, боковая композиция, нижняя точка съёмки, верхняя точка съёмки.

2.10 Использование инструмента Pan/Crop

Практика: увеличение, уменьшение, поворот изображения. Изменение соотношения сторон.

2.11 Запись звука. Оборудование и настройки.

Теория: запись звука с помощью встроенного микрофона камеры.

Практика: подключение внешнего микрофона и настройка его чувствительности для записи.

2.12 Добавление/удаление звукового клипа на таймлайн. Изменение громкости звуковых клипов и звуковых дорожек.

Теория: добавление и удаление звукового клипа на таймлайн.

Практика: изменение громкости звуковых клипов и звуковых дорожек. Изменение громкости всего проекта при помощи микшера громкости. Выключение звука конкретной аудиодорожки.

2.13 Использование шаблонов титров.

Теория: добавление титров в проект при помощи генератора мультимедиа.

Практика: применение готовых шаблонов для анимации и стилизации текста.

2.14 Использование конструктора титров.

Практика: ручная настройка анимации и параметров стиля текста при помощи конструктора титров.

3. Сюжет. Видеоэффекты.

3.1 Создание сюжета школьного мероприятия.

Практика: создание сюжета школьного мероприятия подготовительный этап, написание сценария, съёмку, озвучивание, видеомонтаж и экспорт готового видеофайла.

3.2 Способы стабилизации без штатива.

Практика: приёмы видеосъёмки без использования штатива, для получения стабильной картинки.

3.3 Применение стабилизации в процессе монтажа.

Практика: исправление дрожания кадра при помощи эффекта Video Stabilization. Выбор метода стабилизации, подбор параметров под конкретную сцену.

3.4 Обзор видеоэффектов.

Теория: обзор основных и дополнительных видеоэффектов в программе Vegas Pro, таких как Brightness and Contrast, Color Corrector, White Balance, Chroma Keyer, Defocus, Gaussian Blur, и другие.

3.5 Правила съемки диалога, съемки интервью.

Практика: изучение и практика применения правил построения кадра, выбора ракурса, фокусного расстояния при съёмке диалога и интервью.

3.6 Применение видеоэффектов

Теория: применение изученных видеоэффектов на отснятом материале.

Практика: способы добавления и удаления эффектов. Метод наложения эффектов ко всему видео. Частичное или полное отключение эффектов в окне предпросмотра.

3.7 Многокамерная съёмка.

Теория: видеосъёмка с использованием нескольких камер.

Практика: выбор правильных ракурсов. Установка ручных параметров съёмки. Синхронизация видео и звука.

3.8 Многокамерный монтаж.

Теория: импорт медиафайлов с нескольких камер в Vegas Pro.

Практика: установка многокамерной дорожки. Синхронизация видео и звука на таймлайн. Переключение между камерами и видами в окне предпросмотра.

3.9 Использование ключевых кадров для анимации эффектов.

Практика: Добавление, изменение, перемещение ключевых кадров в инструменте Pan/Crop и на различных видеоэффектах для изменения их свойств в определённые моменты времени.

3.10 Редактирование скорости видео, огибающие видео.

Теория: изменение скорости видео непосредственно на монтажной области при помощи горячей клавиши.

Практика: изменение скорости видео с помощью огибающей фрагмента. Добавление ключевых кадров на огибающую. Функция ресемплирования.

3.11 Способы создания масок.

Теория: ручное редактирование маски.

Практика: вершины маски, промежуточные точки, их создание и удаление.

3.12 Редактирование масок.

Теория: изменение положения маски, прилипание по сетке.

Практика: способы наложения маски: видимость, прозрачность, размытие.

3.13 Трекинг объектов.

Практика: отслеживание положения объекта в кадре при помощи эффекта Bezier Masking.

3.14 Добавление графических элементов в 3D.

Практика: добавление текста, изображения или видео к отслеживаемому объекту в кадре. Настройка положения в пространстве, изменение размеров и размытия

3.15 Работа с хромакеем.

Практика: применение эффекта Chroma Keyer к заготовленному видео с однотонным фоном. Изменение параметров эффекта для наилучшего результата.

3.16 Изменение режима наложения.

Практика: способы наложения видеодорожки: Overlay, Screen, Multiply, Mask, Cut, Source. Изменение режима наложения для различных видео.

3.17Добавление проекта в проект.

Практика: импортирование готового проекта в другой проект. Изменение и положение на монтажной области.

4. Звук в видеосъёмке.

4.1 Микширование звука.

Практика: микширование звука встроенным инструментом Master Audio. Выравнивание громкости видео всего проекта.

4.2 Добавление звуковых эффектов.

Теория: изучение и применение встроенных звуковых эффектов.

Практика: добавление звуковых эффектов на конкретное аудио, аудиодорожку, весь проект.

4.3 Создание выпуска новостей.

Практика: создание выпуска новостей: подготовительный этап, написание сценария, съёмка, озвучивание, видеомонтаж.

4.4 Предварительная проверка проекта.

Практика: предварительный просмотр проекта перед сохранением. Внесение конечных правок.

4.5 Настройки и рендер проекта.

Практика: настройки экспорта видео. Разрешение, частота кадров, битрейт видео и аудио. Сохранение видеофайла.

4.6 Повторение материала по видеосъёмке.

Практика: повторение пройденного материала по видеосъёмке. Обращение с камерой, основные настройки и свойства видео, глубина кадра, ракурс, запись звука.

4.7 Повторение материала по видеомонтажу.

Практика: повторение пройденного материала по видеомонтажу. Свойства проекта, импорт медиафайлов, конструктор титров, кадрирование, применение эффектов, экспорт видео.

5.Знакомство с программой Adobe After Effects.

5.1 Знакомство с интерфейсом AdobeAfterEffects.

Теория: знакомство с программой Adobe After Effects. История версий, основные возможности, отличия от других программных продуктов, взаимодействие с другими программами, такими как Adobe Premiere Pro, Photoshop, Audition.

5.2 Знакомство с интерфейсом AdobeAfterEffects.

Практика: знакомство с интерфейсом AdobeAfterEffects. Окно проекта, монитор композиции, шкала времени, инструменты, вкладки рабочего пространства.

5.3 Импорт клипов.

Практика: импортирование в проект различных типов видео, аудио, текста, трехмерных моделей.

5.4 Работа с параметрами композиции и проекта.

Практика: изменение разрешения, частоты кадров, битрейта видео, глубина цвета композиции или всего проекта.

5.5 Слои в окне Timeline.

Практика: работа со слоями на монтажной области. Перемещение, удаление, скрытие, настройка параметров слоя.

5.6 Слои в окне Composition.

Теория: редактирование, добавление эффектов к слоям в окне Composition.

Практика: изучение кнопок управления окна, настройка отображения сетки, маски, размытия.

5.7 Анимация свойств слоя.

Теория: способы анимации свойств слоя на Timeline.

Практика: изучение кнопок управления. Изменение размеров, положения, прозрачности.

5.8 Использование ключевых кадров.

Практика: использование ключевых кадров для анимации свойств слоя. Отображение на монтажной области, создание, перемещение, удаление, настройка параметров выбранного ключевого кадра.

5.9 Группировка в отдельные композиции.

Теория: добавление файлов в отдельные композиции. Создание новой композиции, группировка файлов, добавление вложенной композиции.

5.10 Управление эффектами.

Теория: способы применения эффекта к слою.

Практика: панель Effect Controls. Виды свойств эффектов.

5.11 Использование эффектов.

Практика: применение и редактирование эффектов: выделение, перемещение, удаление, дублирование, переименование эффектов.

5.12 Работа с текстом и текстовыми слоями.

Теория: работа с текстом и текстовыми слоями.

Практика: ввод строчного текста, ввод текста абзаца. Изменение направления текста. Выделение и редактирование текста в текстовых слоях. Перемещение текстового слоя.

5.13 Создание текстовых пометок и заголовков.

Теория: способы создания текстовых пометок и заголовков, добавление анимации.

5.14 Создание сюжета школьного мероприятия.

Практика: создание сюжета школьного мероприятия подготовительный этап, написание сценария, съёмку, озвучивание, видеомонтаж.

5.15 Предварительная проверка проекта.

Практика6 предварительный просмотр проекта перед сохранением. Внесение конечных правок.

5.16 Рендер проекта.

Теория: настройки экспорта видео. Разрешение, частота кадров, битрейт видео и аудио.

Практика: сохранение видеофайла.

6. Изучение возможностей квадрокоптера. Пилотирование квадрокоптера.

6.1 Техника безопасности при работе с квадрокоптером.

Теория: разрешенные места для полёта. Требования к эксплуатации аккумуляторной батареи.

Практика: порядок действий в случае повреждения дрона.

6.2 Устройство квадрокоптера, обращение с квадрокоптером, элементы управления.

Теория: история создания квадрокоптера, виды квадрокоптеров, технические характеристики квадрокоптера.

Практика: управление квадрокоптером при помощи пульта дистанционного управления и мобильного устройства с предустановленным программным обеспечением. Основные элементы управления квадрокоптера.

6.3 Подготовка к запуску квадрокоптера.

Теория: согласование территории и времени полёта.

Практика: проверка сборки и готовности к полёту по информации с пульта управления и мобильного приложения. При необходимости калибровка навигационных систем.

6.4 Съёмка с квадрокоптера.

Практика: запуск квадрокоптера, видеосъёмка, применение различных режимов полёта для съёмки, посадка квадрокоптера.

6.5Просмотр и монтаж видео с квадрокоптера.

Практика: просмотр и видеомонтаж отснятого материала с квадрокоптера.

6.6 Микширование звука.

Теория: настройка усиление звука с помощью диалогового окна Audio Gain.

Практика: использование панели Audio Track Mixer. Запись ключевых кадров в панели микширования аудиоклипов.

6.7 Добавление звуковых эффектов.

Практика: изучение и применение звуковых эффектов: «В обратном порядке», «Задержка», «Фланджер и хор», «Фильтр ВЧ/НЧ», «Модулятор», «Реверберация», «Тон».

6.8 Различные способы группировки.

Практика: способы группировки аудио и видео в отдельные композиции из окна Timeline.

6.9 Применение эффектов к слоям.

Практика: способы применения эффекта к слою в After Effects: через панель Effects, перетаскиванием, с помощью вспомогательного окна по нажатию правой кнопкой мыши, двойным кликом.

6.10 Создание масок.

Теория: обзор слоёв фигур, контуров и векторной графики.

Практика: создание маски с помощью инструментов фигур. Рисование маски с помощью инструмента "Перо".

6.11 Редактирование масок.

Теория: выделение масок, сегментов и вершин.

Практика: перемещение и удаление вершин в режиме свободного преобразования. Изменение пути маски или формы, созданного на основе кривой Безье.

6.12 Создание трехмерной графики.

Теория: открытие пространства для работы с трехмерными объектами.

Практика: элементы управления камерой в трехмерном пространстве.

Инструменты 3D-преобразования.

6.13 Создание трехмерного слоя.

Теория: обзор 3D слоёв и ресурсы.

Практика: преобразование 3D слоёв. Включение и отключение показала 3D пространства и управления слоем. Перемещение и поворот 3D слоя.

6.14 Работа со слоем камеры.

Практика: создание слоя камеры и изменение настроек камеры: имя, тип, масштаб, угол обзора, фокусное расстояние, диафрагма, светосила, размер плёнки.

6.15 Работа со слоем освещения.

Теория: создание источника света и изменение настроек освещения: тип освещения, интенсивность, цвет, растушевка.

Практика: перемещение камеры, света или точки обзора.

6.16 Работа с инструментами рисования.

Теория: обзор инструментов для рисования: перо, штамп-клон, ластик.

Практика: работа с инструментами рисования.

6.17 Создание творческого проекта.

Практика: создание творческого проекта - подготовительный этап, определение тематики видео, написание сценария, съёмку, озвучивание, видеомонтаж.

6.18 Вывод композиции в файл.

Практика: вывод композиции в файл. Настройки экспорта видео. Разрешение, частота кадров, битрейт видео и аудио. Сохранение видеофайла.

## **4. ПЛАНИРУЕМЫЕ РЕЗУЛЬТАТЫ.**

В структуре планируемых результатов освоения ДООП «Основы операторского мастерства и видеомонтажа» выделяются следующие группы результатов:

- 1. Личностные результаты освоения программы.
- 2. Метапредметные результаты.
- 3. Предметные результаты.
- 1. Личностные результаты.

- сформированнность установки на безопасный, здоровый образ жизни, наличие мотивации к творческому труду, работе на результат, бережному отношению к материальным и духовным ценностям.

2. Метапредметные результаты отражают сформированность регулятивных, познавательных и коммуникативных универсальных учебных действий.

Регулятивные УУД.

- выдвигать версии решения проблемы, формулировать гипотезы, предвосхищать конечный результат;

- самостоятельно планировать пути достижения целей, осознанно выбирать наиболее эффективные способы решения учебных и познавательных задач;

- ставить цель деятельности на основе определенной проблемы и существующих возможностей.

Познавательные УУД.

- овладеть различными способами поиска информации в соответствии с поставленными задачами;

- излагать свое мнение и аргументировать свою точку зрения;

- сформировать и развить компетентности в области использования информационно-коммуникационных технологий;

- соотносить реальные и планируемые результаты индивидуальной образовательной деятельности и делать выводы.

Коммуникативные УУД

- быть готовым слушать собеседника и вести диалог;

- оценивать свою деятельность, аргументируя причины достижения или отсутствия планируемого результата.

## **3. Предметные результаты.**

В конце обучения ребенок должен знать:

- Правила ТБ при работе с видеоаппаратурой, компьютером, проектором.

В конце обучения ребенок должен уметь:

- вести фото- и видеосъёмку: правильно выбирать точку съёмки; грамотно строить композицию кадра; настраивать и правильно использовать освещение; правильно использовать планы; правильно использовать возможности съёмочной техники;

- монтировать видеофильмы: производить захват видеофайлов; импортировать исходники видеофильма; редактировать и группировать клипы; монтировать звуковую дорожку видеофильма; создавать титры; экспортировать видеофайлы;

- выполнять правила ТБ.

Обучающиеся будут обладать комплексом определенных знаний в области:

истории развития кинематографии;

 основных компьютерных программ для монтажа видеоматериала, этапов процесса создания видеоматериала;

способов работы с аудио- и видеоаппаратурой;

с основами композиции кадра и видами видеосъемок;

 требований организации рабочего места при работе с компьютером.

Обучающиеся будут обладать комплексом определенных умений:

 создавать свои собственные видеоматериалы, используя возможности профессиональных технических устройств;

 использовать различные техники монтажа и обработки видеоматериала, уметь применять различные спецэффекты;

оформлять творческие работы;

 использовать снятое и смонтированное видео в докладе, статье, мультимедиа-презентации.

У обучающихся будут развиты:

 образное, пространственное мышление при создании ярких, выразительных образов;

воображение, творческая активность, фантазия;

 уважительное отношение к человеку-творцу через результаты собственной творческой деятельности сверстников, через их оценку.

У обучающихся будут сформированы:

основы художественного вкуса;

основы эстетического восприятия окружающего мира;

 основы социально-значимых качеств личности обучающихся (самостоятельность, ответственность, готовность к взаимопомощи, коммуникабельность, доброжелательность);

 ответственность за сохранение своего здоровья и здоровья окружающих.

# **5. ОРГАНИЗАЦИОННО-ПЕДАГОГИЧЕСКИЕ УСЛОВИЯ**

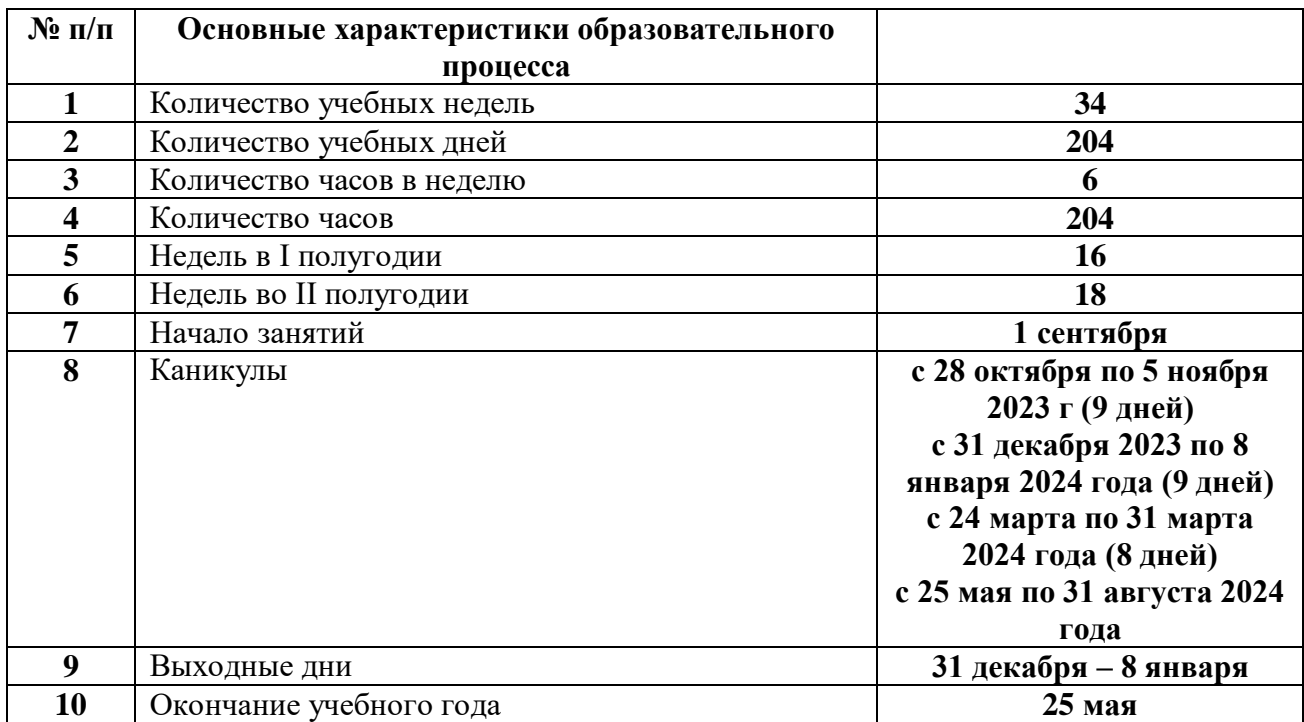

## **5.1. Календарный учебный график на 2023-2024 гг.**

## **5.2 Условия реализации программы.**

**Материально-техническое обеспечение.**

1. Кабинет с выходом в сеть Интернет и организованной локальной сетью. Рекомендуется использовать инфраструктуру Центра «Точка Роста» как общественного пространства для развития у всех участников образовательного процесса компетенций в области операторского искусства и видеомонтажа.

2. Видео и звуковоспроизводящая аппаратура: видеокамеры, микрофон, фотоаппарат, компьютеры, видеопроектор, экран, штативы.

## **5.3 Кадровое обеспечение**

Дополнительная общеобразовательная общеразвивающая программа «Основы операторского мастерства и видеомонтажа» может реализовываться педагогами дополнительного образования, педагогами информатики.

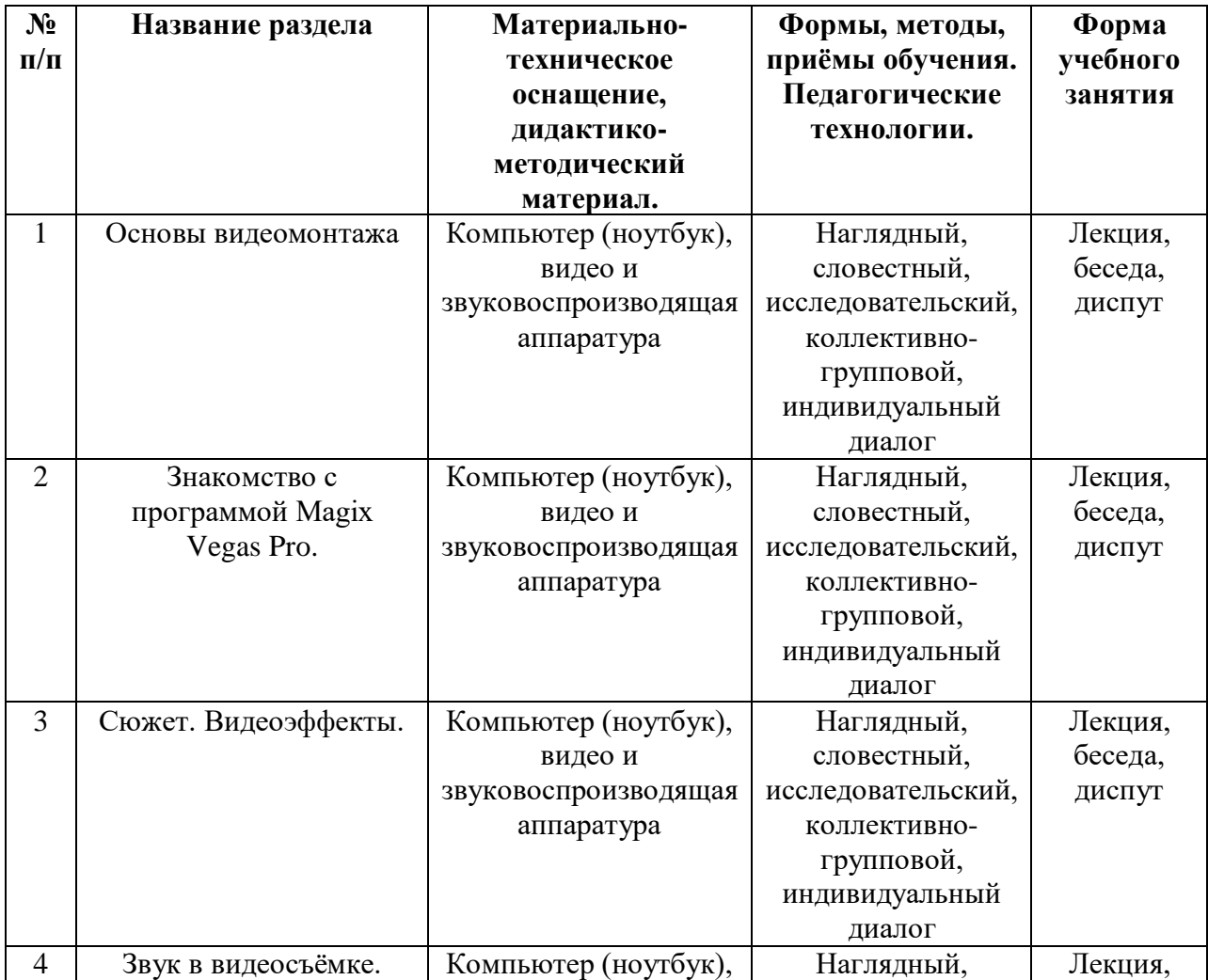

## **5.4 Методические материалы.**

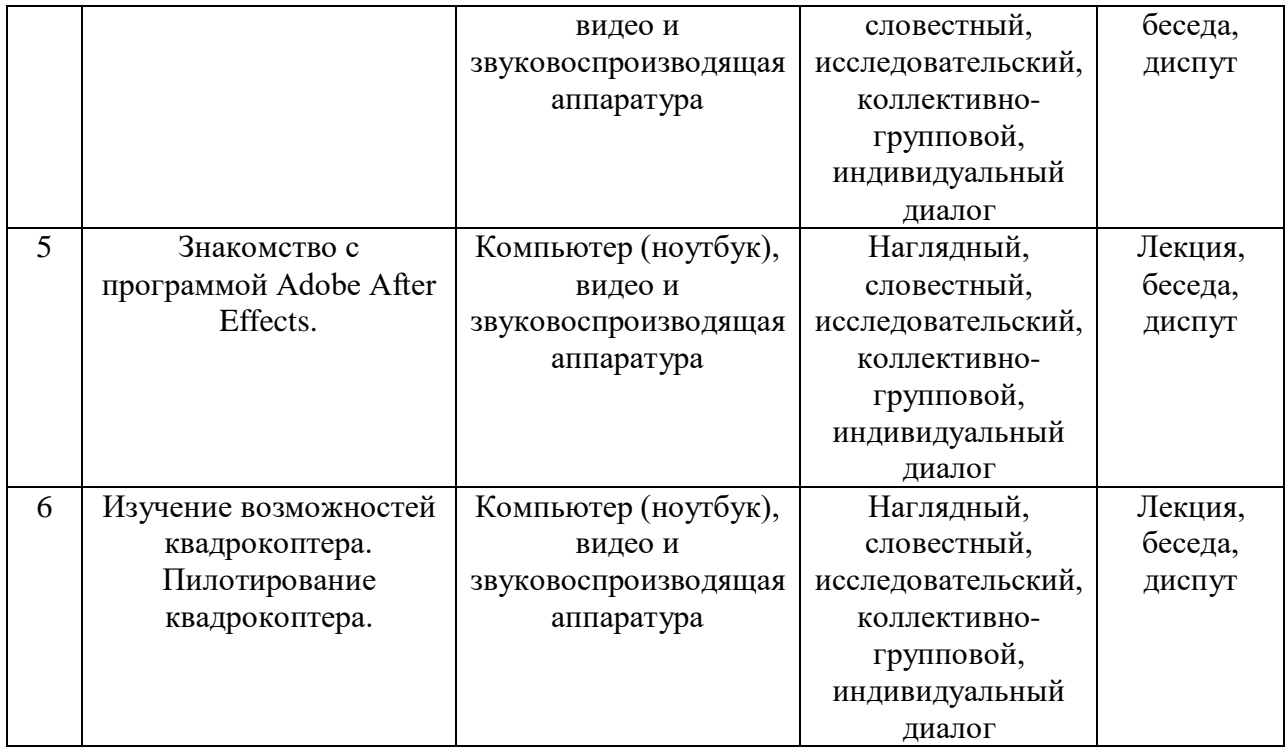

## **5.5 Формы аттестации/контроля и оценочные материалы.**

Для реализации образовательного процесса в творческом объединении используется уровневая дифференциация обучения на основе обязательных результатов.

В работе используются следующие виды контроля: - Начальный или входной контроль проводится с целью определения уровня развития обучающихся.

- Текущий контроль - с целью определения степени усвоения обучающимися учебного материала (варианты: по окончании каждого занятия, темы или раздела).

- Промежуточный контроль – с целью определения результатов обучения (проводится по окончании каждого полугодия). - Итоговый контроль – с целью определения изменения уровня развития обучающихся, их творческих способностей (на конец срока реализации программы).

Форма входного контроля проводится в виде беседы и наблюдения на вводном уроке, для выявления уровня начальных знаний. На основании этих

данных заполняется входная карта каждого обучающегося. О результате обучения можно судить по двум группам показателей по системе разработанных критериев: - предметным и метапредметным, фиксирующим общеучебные знания, умения и навыки; - личностным, выражающим изменения личностных качеств ребенка под влиянием занятий по данной программе. Для фиксации полученных результатов на каждого ребенка используется карта учета результатов освоения программы дополнительного образования. В ней отмечается динамика результатов конкретного ребенка. Работа обучающихся по представленной программе оценивается с учетом активности работы в течение всего периода обучения. После прохождения всей программы проводится итоговое тестирование по изученному материалу в виде конкурсного мероприятия: оценивается умение обучающегося систематизировать изученный материал, умение самостоятельно выполнить практическую работу, а также культура публичного выступления.

Каждый этап курса предполагает наличие промежуточного контроля в виде теста, викторины, презентации или самостоятельного озвучивания мероприятия. В процессе работы предусмотрен мониторинг успеваемости на основе выполнения индивидуальных заданий и обобщающих фронтальных бесед с с обучающимися. Результатом обучения является освоение дополнительной общеобразовательной общеразвивающей программы «Основы операторского мастерства и видеомонтажа».

Примерная структура теоретического занятия

1. Организационный момент.

2. Сообщение темы и цели занятия.

3. Изложение нового учебно-познавательного материала

4. Выполнение задания на отработку практических умений.

- 5. Домашнее задание, планирование практической деятельности
- 6. Итог занятия.

Принципы проведения занятий:

- от простого к сложному;
- от малой нагрузки, к большой;
- от бессистемности к системности;
- от «хочу» к «надо».

На занятиях должно быть интересно, понятно, должно быть взаимопонимание с детьми, доверительные отношения, доброжелательность, нравственные принципы; занятия должны быть полезными и веселыми.

## Критерии оценивания результативности программы

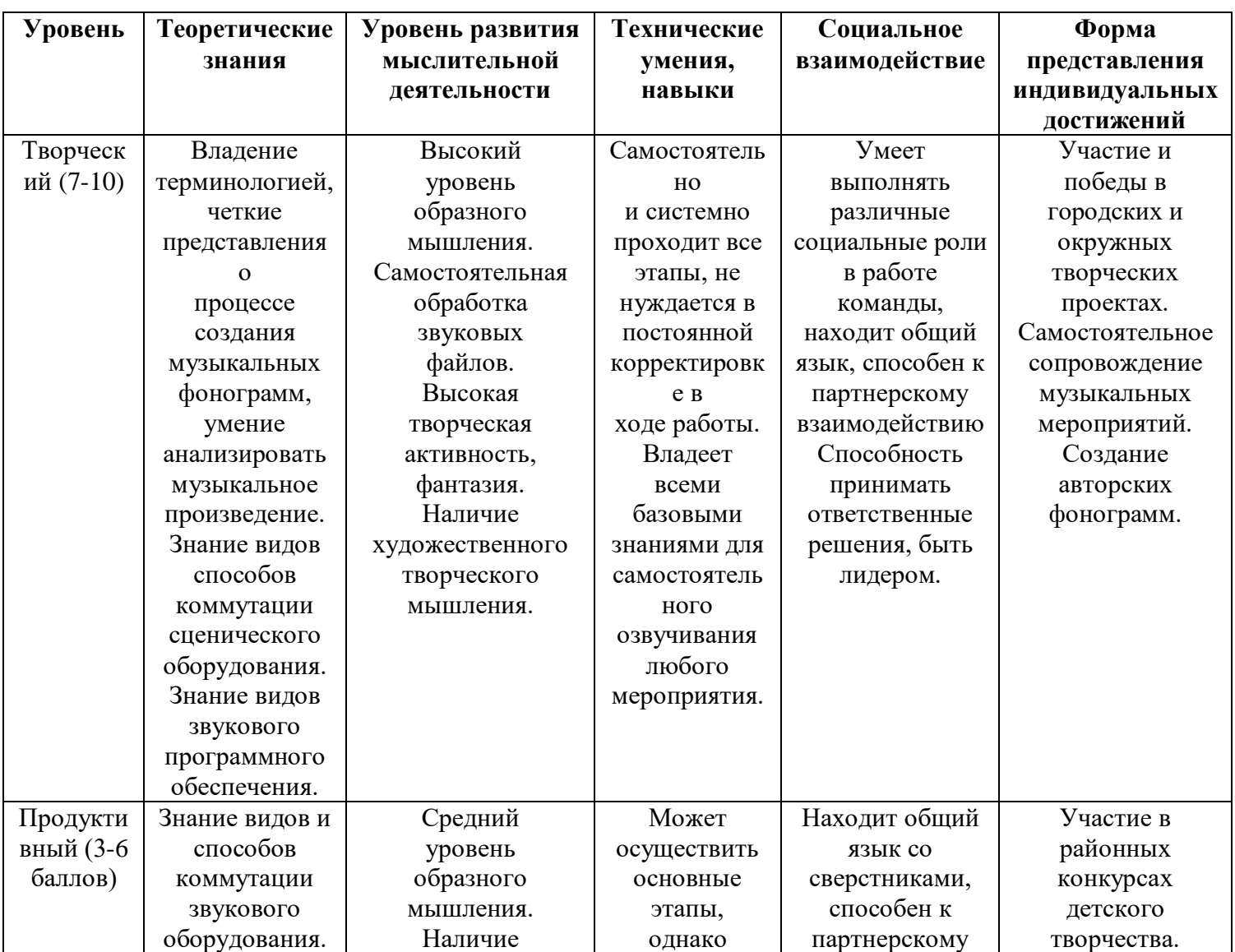

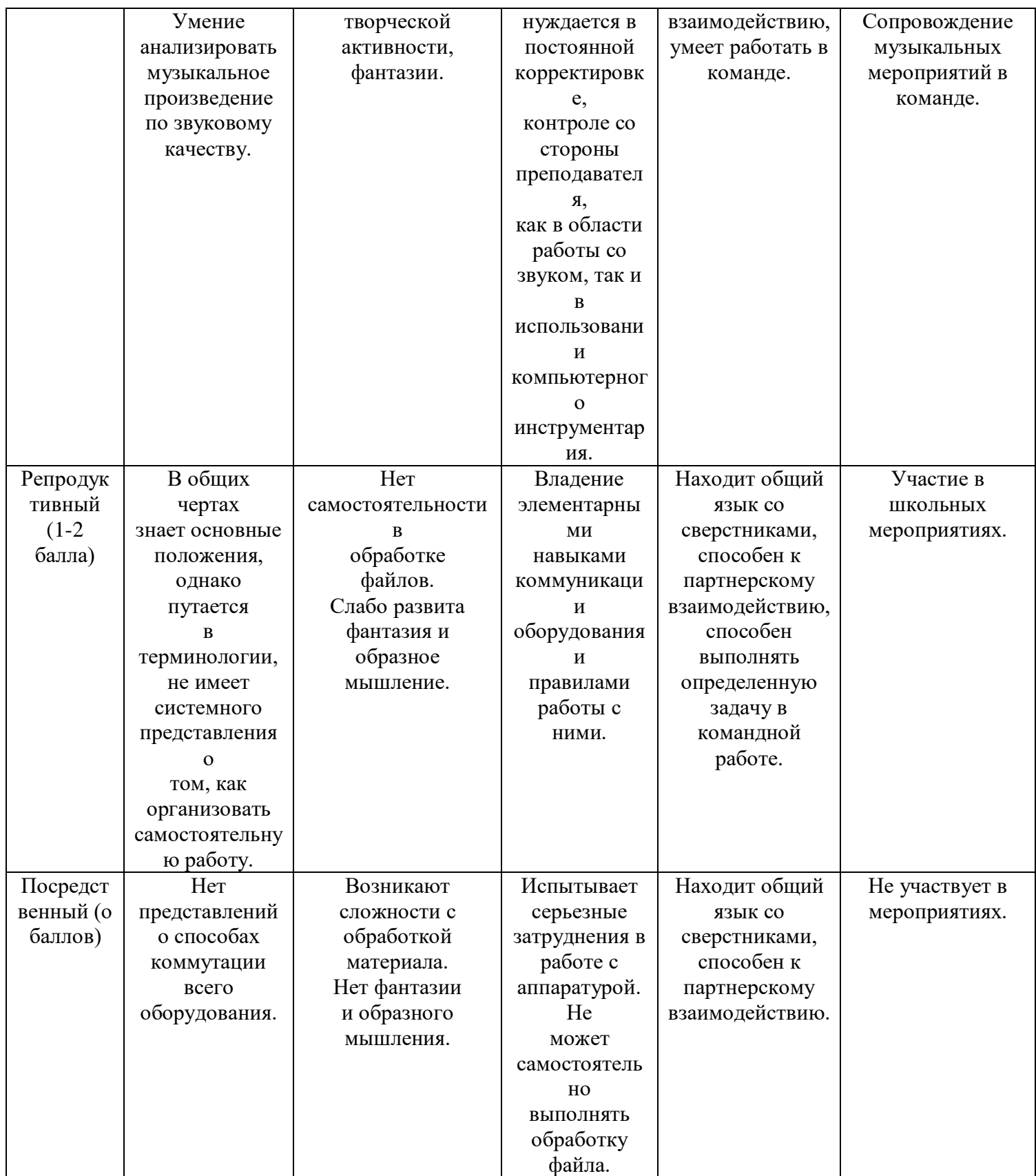

# **6. СПИСОК ЛИТЕРАТУРЫ**

# **Нормативные документы**

**1.** Федеральный закон от 29.12.2012 № 273-ФК (в ред. от 24.03.2021) «Об образовании в Российской Федерации».

2. Федеральный государственный образовательный стандарт основного общего образования (утверждён приказом Министерства образования и науки Российской Федерации от 17 декабря 2010 г. № 1897) (в ред. от 21.12.2020)

3. Паспорт национального проекта «Образование» (утверждён президиумом Совета при Президенте РФ по стратегическому развитию и национальным проектам, протокол от 24.12.2018 № 16)

4. Государственная программа Российской Федерации «Развитие образования» (утверждена Постановлением Правительства РФ от 26.12.2017  $N_{\rm 2}$  1642 (в ред. от 22.02.2021) «Об утверждении государственной программы Российской Федерации «Развитие образования»

5. Профессиональный стандарт «Педагог (педагогическая деятельность в дошкольном, начальном общем, основном общем, среднем общем образовании) (воспитатель, учитель)» (в ред. от 16.06.2019). Приказ Министерства труда и социальной защиты РФ от 18 октября 2013 г. № 544н, с изменениями, внесёнными приказом Министерства труда и соцзащиты РФ от 25 декабря 2014 г. № 1115н и от 5 августа 2016 г. № 422н

6. Профессиональный стандарт «Педагог дополнительного образования детей и взрослых». Приказ Министерства труда и социальной защиты РФ от 5 мая 2018 г. № 298н «Об утверждении профессионального стандарта «Педагог дополнительного образования детей и взрослых»

7. Постановление Главного государственного санитарного врача Российской Федерации от 28.09.2020 № 28 «Об утверждении санитарных правил СП 2.4. 3648-20 «Санитарно-эпидемиологические требования к организациям воспитания и обучения, отдыха и оздоровления детей и молодёжи».

8. Распоряжение Минпросвещения России от 01.03.2019 № Р-20 «Об утверждении методических рекомендаций по созданию мест, в том

числе рекомендации к обновлению материально-технической базы, с целью реализации основных и дополнительных образовательных программ цифрового, естественно-научного, технического и гуманитарного профилей в образовательных организациях, расположенных в сельской местности и малых городах».

9. Письмо Минобрнауки России от 29.03.2016 № ВК-641/09 «О направлении методических рекомендаций» (вместе с «Методическими рекомендациями по реализации адаптированных дополнительных общеобразовательных программ, способствующих социальнопсихологической реабилитации, профессиональному самоопределению детей с ограниченными возможностями здоровья, включая детей-инвалидов, с учетом их особых образовательных потребностей»);

10. Приказ Министерства общего и профессионального образования Свердловской области от 30.03.2018 г. № 162-Д «Об утверждении Концепции развития образования на территории Свердловской области на период до 2035 года».

### **Литература, использованная при составлении программы**

1. Adobe After Effects CC. Официальный учебный курс ; [пер. с англ. М.А.Райтмана].-М.:Эксмо, 2014.

2. Алешин, Л.И. Компьютерный видеомонтаж: Учебное пособие / Л.И. Алешин. - М.: Форум, 2019.

3. Гамалей В. Мой первый видеофильм от А до Я. – СПб.: Питер, 2006.

4. Горчаков Н.М. Режиссерские уроки. – М.: «Арнир», 2006

5. Кудлак В. Домашний видеофильм на компьютере. – СПб.: Питер, 2003.

6. Кузнецов И., Позин В. Создание фильма на компьютере. Технология и Творчество.СПб.:Питер, 2005.

7. Молочков. Самоучитель для работы видео. – СПб.: Питер, 2006.

8. Муратов С.А. Телевизионное общение в кадре и за кадром. – М.: Аспект Пресс, 2003.

9. Оханян Т. Цифровой нелинейный монтаж. - М.: Мир, 2001.

10. Пименов, В. И. Видеомонтаж. Практикум : учебное пособие / В. И. Пименов. — 2-е изд., испр. и доп. — Москва : Издательство Юрайт, 2020

11. Райтман М., Видеомонтаж в Sony Vegas Pro 13 + DVD,: «ДМК», 2014.

12. Резников Ф.А., Комягин В.Б. Видеомонтаж на компьютере. - М.: Триумф, 2002.

13. Синецкий Д.Б. Видеокамера и видеосъемка. – М., 2001.

14. Фрумкин Г.М. Сценарное мастерство: кино-телевидение-реклама. Учебное пособие.-Изд.дом «Кнорус», 2008.

15. Щербаков Ю.В. "Сам себе и оператор, сам себе и режиссер" М.: Феникс, 2000.